## **Logical Replication in PostgreSQL 10**

Peter [Eisentraut](http://peter.eisentraut.org/)

# 2ndQuadrant<sup>+</sup> PostgreSQL

[peter.eisentraut@2ndquadrant.com](mailto:peter.eisentraut@2ndquadrant.com) [@petereisentraut](http://twitter.com/petereisentraut)

### **Uses**

- partial replication
- upgrades
- anything where physical replication is insufficient

## **What about**

- [BDR](https://www.2ndquadrant.com/en/resources/bdr/)
- [pglogical](https://www.2ndquadrant.com/en/resources/pglogical/)

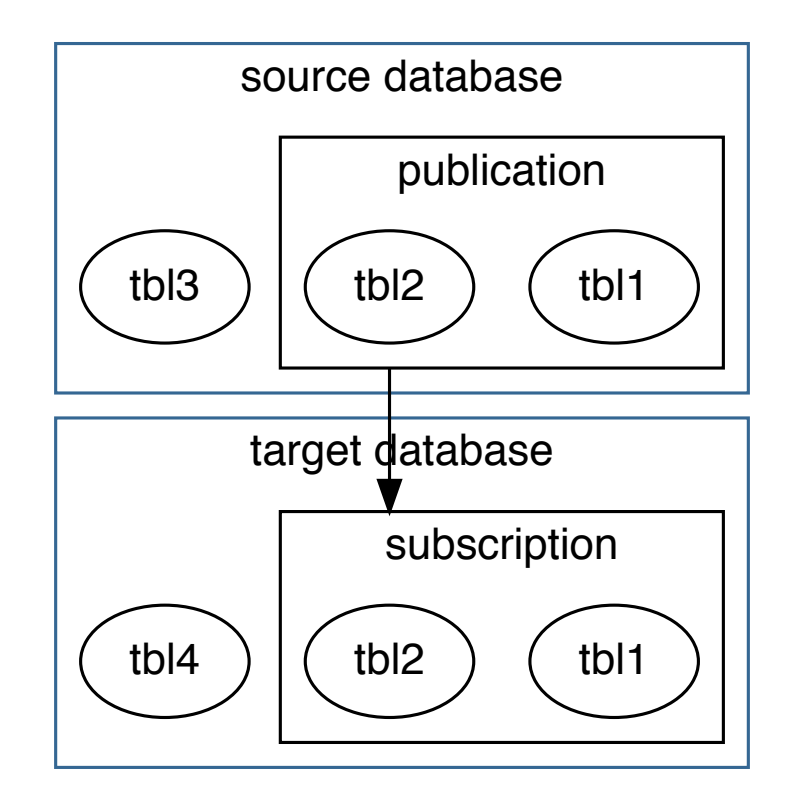

## **Tables, columns, types**

- mapped by name
- different column orders possible
- data currently in text format
- table changes are allowed

### **Publications**

CREATE PUBLICATION mypub1 FOR TABLE tbl1, tbl2; CREATE PUBLICATION mypub2 FOR ALL TABLES; CREATE PUBLICATION mypub3 FOR TABLE tbl3 WITH (publish = 'insert,update');

### **Publications**

ALTER PUBLICATION mypub1 ADD TABLE tbl4, tbl5; ALTER PUBLICATION mypub1 SET TABLE tbl4, tbl5;

ALTER PUBLICATION mypub1 DROP TABLE tbl4, tbl5;

### **Publications**

#### DROP PUBLICATION mypub1; DROP PUBLICATION mypub2, mypub3;

CREATE SUBSCRIPTION mysub1 CONNECTION 'host=elsewhere ' 'dbname=mydb ' 'user=repuser' PUBLICATION mypub1, mypub2;

CREATE SUBSCRIPTION mysub1 CONNECTION ' ... 'PUBLICATION ... WITH (enabled = false, create slot = false, slot\_name = 'myslot' , copy data = false,  $\ldots$ );

ALTER SUBSCRIPTION mysub1 ENABLE; ALTER SUBSCRIPTION mysub1 DISABLE;

ALTER SUBSCRIPTION mysub1 CONNECTION 'host=newhost ... ';

ALTER SUBSCRIPTION mysub1 SET (slot\_name = 'newslot' , ...);

ALTER SUBSCRIPTION mysub1 SET (slot name = NONE);

#### ALTER SUBSCRIPTION mysub1 SET PUBLICATION mypub3 REFRESH;

#### ALTER SUBSCRIPTION mysub1 REFRESH PUBLICATION;

DROP SUBSCRIPTION mysub1;

## **Configuration settings**

Publisher:

- wal level = logical
- (max\_wal\_senders)
- (max replication slots)
- for remote: listen addresses + pg\_hba.conf

## **Configuration settings**

Subscriber:

- (max replication slots)
- (max worker processes)
- (max logical replication workers)
- (max sync workers per subscription)

## **Security**

- publication: GRANT CREATE ON DATABASE + table owner
- subscription: local superuser + remote replication user
- hba:

host dbname repuser 0.0.0.0/0 scram-sha-256

## **Monitoring**

- pg stat replication
- pg replication slots
- pg stat subscription
- pg stat activity

## **Other features**

- synchronous replication
- cascading
- triggers
- constraints
- writing to subscribed tables

## **Missing features**

- does not replicate schema/DDL
- does not replicate sequences
- does not replicate TRUNCATE
- only supports replicating base table to base table

## **Usability issues**

- more moving parts than physical replication
- replica identity handling
- issues with long-running transactions
- pg\_dump behavior
- no failback

### **Future**

- fix missing features
- multimaster
- better integration with physical replication
- more granular security
- transforming, filtering, ...

## **Credits**

- Petr Jelinek
- Andres Freund
- Erik Rijkers
- Craig Ringer
- Masahiko Sawada